## Nariši pingvina

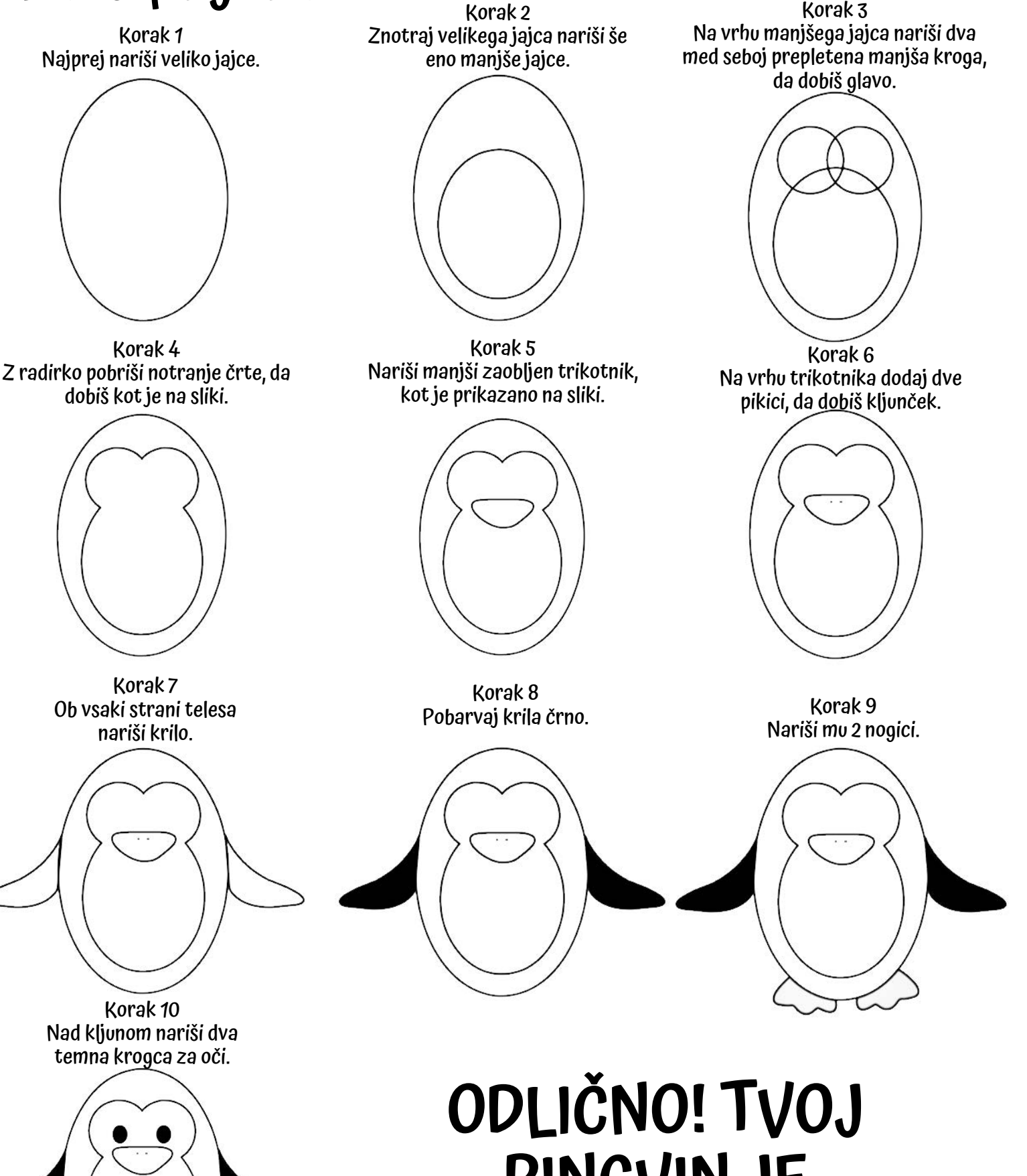

PINGVIN JE NARISAN.

## Nariši jelenčka

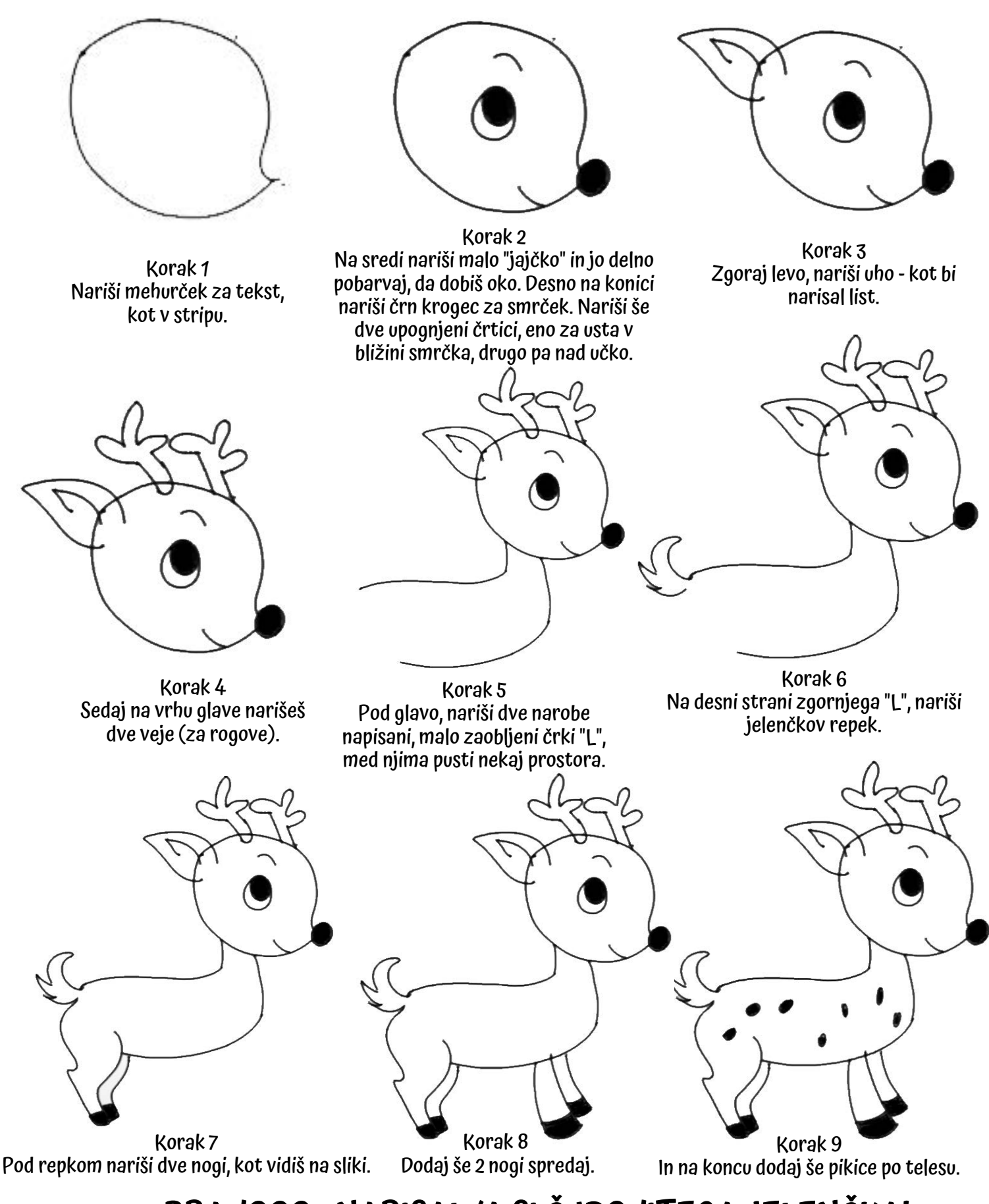

BRAVOOO - NARISAL/A SI ČUDOVITEGA JELENČKA!

## Nariši zajčka

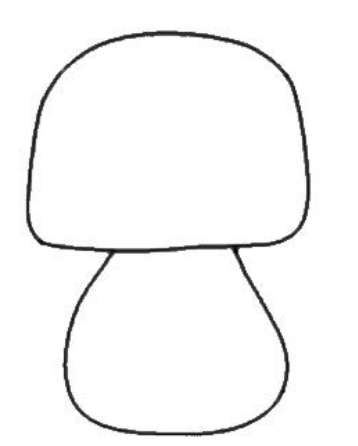

Korak 1 Najprej nariši gobico.

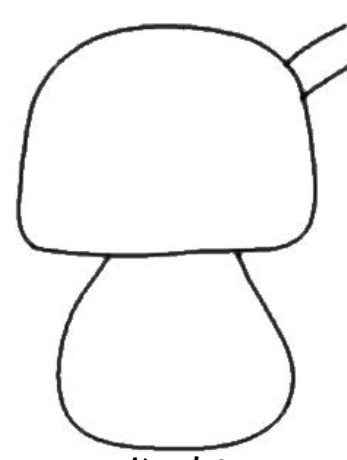

Korak 2 Zgoraj desno nariši 2 črtici.

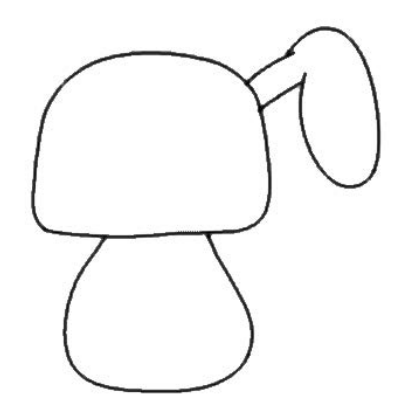

Korak 3 Ti dve črtici med seboj povežeš tako, da narišeš oval. To je uho!

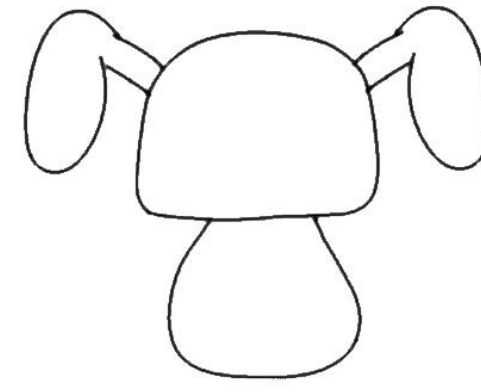

Korak 4 Ponoviš korak 3, da narišeš levo uho.

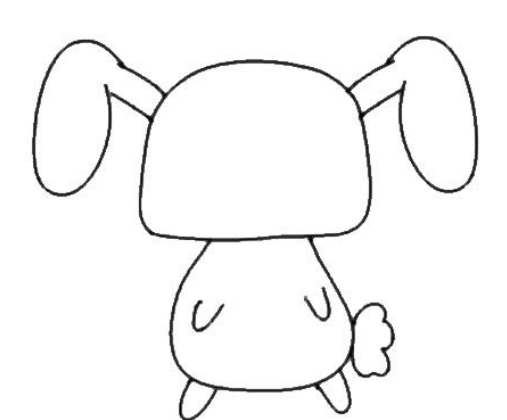

Korak 7 Spodaj desno nariši mali oblaček. To je repek.

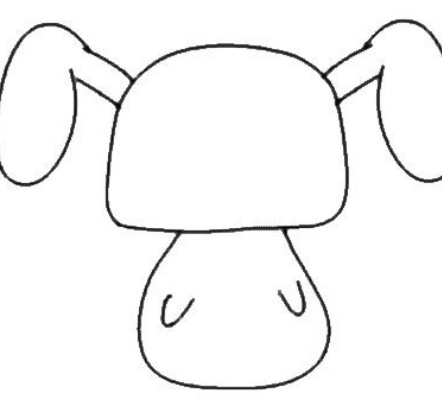

Korak 5 V spodnji del telesa, na vsako stran nariši črko "U", za tački.

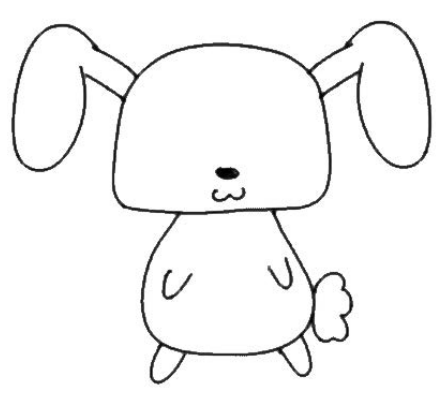

Korak 8 Malo pod sredino glave nariši črn krogec za smrček in pod njim "ležečo številko 3" za gobček.

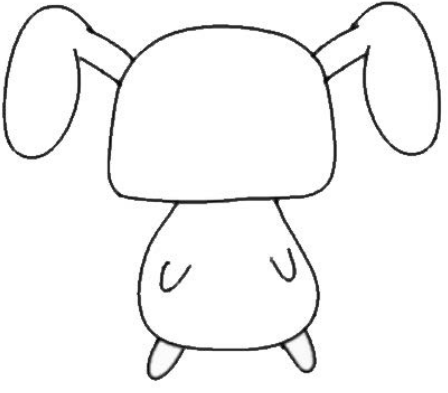

Korak 6 Spodaj na vsako stran še enkrat nariši "U", da se dotika telesa. Imaš še 2 tački.

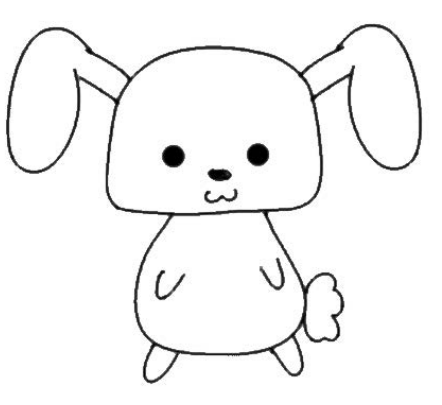

Korak 9 Nad smrček dodaš na vsako stran še dve večji črni pikici za očke.

## FANTASTIČNO! PRED TABO JE ZAJČEK !